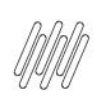

# DT PE GERAÇÃO DE PONTO DE ENTRADA NA ROTINA<br>DE CONFERÊNCIA DE RECEBIMENTO (WMSA320)

## **Sumário**

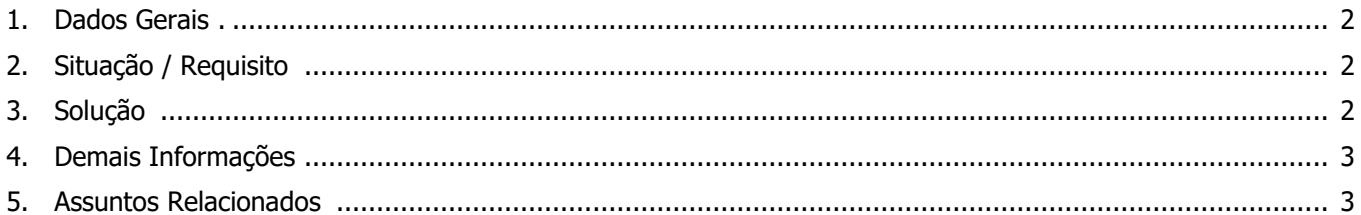

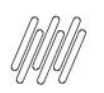

## **DT PE GERAÇÃO DE PONTO DE ENTRADA NA ROTINA DE CONFERÊNCIA DE RECEBIMENTO (WMSA320)**

### **1. Dados Gerais**

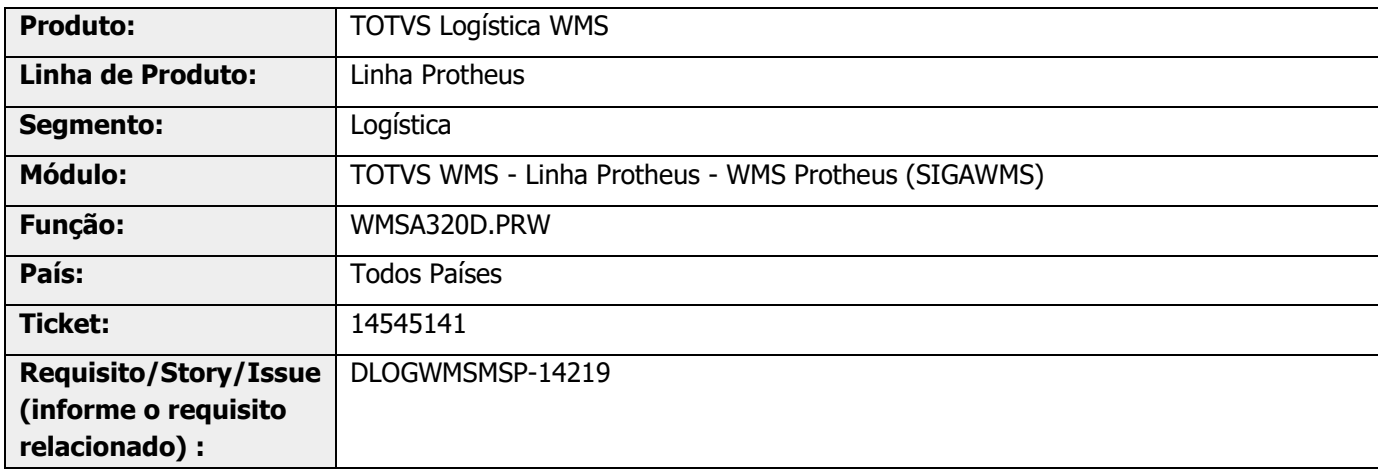

## **2. Situação / Requisito**

Necessidade de adicionar o novo Ponto de Entrada **W320DMOV**, cujo objetivo é não permitir gerar as movimentações de ajustes, referentes as divergências na conferência.

## **3. Solução**

Para a conferência gerada com base no documento de entrada já classificado na rotina **WMSA320D**, adicione o novo Ponto de Entrada **W320DMOV.**

Informações adicionais podem ser obtidas no documento: DT PE W320DMOV - [Controla na geração de](https://tdn.totvs.com/pages/viewpage.action?pageId=696699693)  [movimentação de excesso ou falta no processo de conferência.](https://tdn.totvs.com/pages/viewpage.action?pageId=696699693)

## **DT PE GERAÇÃO DE PONTO DE ENTRADA NA ROTINA DE CONFERÊNCIA DE RECEBIMENTO (WMSA320)**

#### **Exemplo de Utilização**

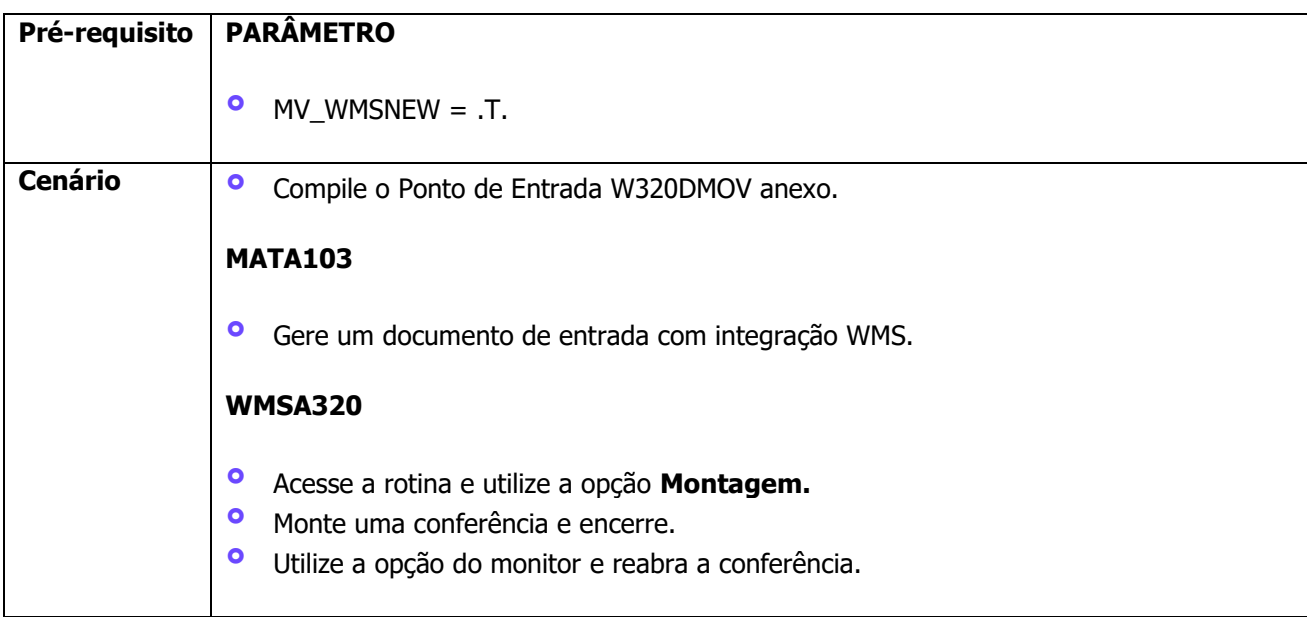

## **4. Demais Informações**

#### **Tabelas Utilizadas**

- **°** SB1 Descrição Genérica do Produto
- **°** SB2 Saldos Físico e Financeiro
- **°** SD1 Itens das NF de Entrada
- **°** SF1 Cabeçalho das NF de Entrada

## **5. Assuntos Relacionados**

#### **Documento de Referência**

**°** [Conferência de Recebimento \(WMSA320 -](https://tdn.totvs.com/pages/viewpage.action?pageId=570035498) SIGAWMS)

#### **Ponto de Entrada**

**°** DT PE W320DMOV- [Controla na geração de movimentação de excesso ou falta no processo de conferência](https://tdn.totvs.com/pages/viewpage.action?pageId=696699693)